AV Splitter Torrent (Activation Code) Free Download PC/Windows [Latest]

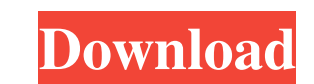

### **AV Splitter Crack+ X64**

This might work (I have not tested it) First you will need the DsUtils After unzipping, put the DsUtils.dll and the dsutil.xml in the C:\Program Files\QuickTime\DShow\bin (There is no need to put the dsutil.xml file in the but you may want to since it's not a normal.NET DLL) After that, right click the executable and select "Run As Administrator" Make sure you have "Enable DirectShow Filters" enabled If you are experiencing problems running executable with the "Enable DirectShow Filters" option enabled, try disabling your antivirus, then right clicking the executable again and select "Run As Administrator" to see if the error is gone. A: This can be done with software (free). Create the output file and then use avs\_add\_filter with the AVS\_SBSetAudioType() function. /\* \* Copyright (C) 2013 Reimar Döffinger \* \* This file is part of FFmpeg. \* \* FFmpeg is free software; you can red and/or \* modify it under the terms of the GNU Lesser General Public \* License as published by the Free Software Foundation; either \* version 2.1 of the License, or (at your option) any later version. \* \* FFmpeg is distribu that it will be useful, \* but WITHOUT ANY WARRANTY; without even the implied warranty of \* MERCHANTABILITY or FITNESS FOR A PARTICULAR PURPOSE. See the GNU \* Lesser General Public License for more details. \* \* You should have received a copy of the GNU Lesser General Public \* License along with FFmpeg; if not, write to the Free Software \* Foundation, Inc., 51 Franklin Street, Fifth Floor, Boston, MA 02110-1301 USA \*//\*\* \* @fil Spatialite video DMO files Demuxer \*/ #

# **AV Splitter Crack With Serial Key**

1.Supports all major DSP-based video and audio file formats in a faster way than traditional plugins. 2.Supports AMD Catalyst-based graphics card with OpenCL support. 3.New! Support all major DSP-based video and audio file a faster way than traditional plugins. 4.Supports AMD Catalyst-based graphics card with OpenCL support. 5.Simple and intuitive controls to adjust most key aspects of audio or video output quality. 6.Supports all major DSPaudio file formats in a faster way than traditional plugins. 7.Supports AMD Catalyst-based graphics card with OpenCL support. 8.Simple and intuitive controls to adjust most key aspects of audio or video output quality. 9.S DSP-based video and audio file formats in a faster way than traditional plugins. 10.Supports AMD Catalyst-based graphics card with OpenCL support. 11.Simple and intuitive controls to adjust most key aspects of audio or vid quality. 12.Supports all major DSP-based video and audio file formats in a faster way than traditional plugins. 13.Supports AMD Catalyst-based graphics card with OpenCL support. 14.Simple and intuitive controls to adjust m of audio or video output quality. 15.Supports all major DSP-based video and audio file formats in a faster way than traditional plugins. 16.Supports AMD Catalyst-based graphics card with OpenCL support. 17.Simple and intui adjust most key aspects of audio or video output quality. 18.Supports all major DSP-based video and audio file formats in a faster way than traditional plugins. 19.Supports AMD Catalyst-based graphics card with OpenCL supp and intuitive controls to adjust most key aspects of audio or video output quality. 21.Supports all major DSP-based video and audio file formats in a faster way than traditional plugins. 22.Supports AMD Catalyst-based grap OpenCL support. 23.Simple and intuitive controls to adjust most key aspects of audio or video output quality. 24.Supports all major DSP-based video and audio file formats in a faster way than traditional plugins. 25.Suppor based graphics card with OpenCL support. 1d6a3396d6

## **AV Splitter Crack+**

Key features: + Powerful filtering and encoding options + Supports all video and audio formats + Very easy to use: there is no configuration required - Low quality during filtering. You can improve it by using optional enc settings. - Plays almost any type of audio formats. It is possible to play some audio formats with decreased quality. - The program runs quite slow, especially when it deals with huge video files. Software requirements: AV compatible with both 32-bit and 64-bit Windows operating systems. Additional information about the program can be found on the official web site: Important Note: AV Splitter is a free trial version. If you find it useful, full version by clicking on the link above, which allows you to remove all restrictions and obtain a license key for unlimited use of the software. 1.47.01 2015-12-31 AV Splitter released a new version. Please see for more 2015-09-22 This update contains changes in the following areas: Fixes a problem with the audio output. Fixes a problem with the color palette. Fixes a problem with the splash screen. Fixes a problem with the hard drive tha Windows Media Player to freeze. Fixes a problem with the sound. The update fixes a problem that could cause a cut-off in the audio output. If you are using an older version of the software, it is recommended to update to t Important Note: AV Splitter is a free trial version. If you find it useful, you can purchase the full version by clicking on the link above, which allows you to remove all restrictions and obtain a license key for unlimite 1.45.07 2015-09-21 AV Splitter released a new version. Please see for more information. 2015-09-21 AV Splitter released a new version. Please see for more information. 1.44.12 2014-12-12 AV Splitter released a new version. http

The program provides you with a built-in fine-tuning. You can use it to apply different media filters in order to customize the playback in the supported media players, including Windows Media Player, Windows Media Center, and so on. Installation ------------ Double-click " and follow the installation wizard. Remarks ------ v1.0.0 v1.0.1 v1.0.2 v1.0.3 v1.0.4 v1.1.0 v1.1.1 v1.1.2 v1.2.0 v1.2.1 v1.2.2 v1.2.3 v1.3.0 v1.3.1 v1.3.2 v1.3.3 v1.3.4 v1.3.8 v1.3.9 v1.4.0 v1.4.1 v1.4.2 v1.4.3 v1.4.4 v1.4.5 v1.4.6 v1.4.7 v1.4.8 v1.4.9 v1.5.0 v1.5.1 v1.5.2 v1.5.3 v1.5.5 v1.5.5 v1.5.5 v1.5.7 v1.5.8 v1.5.9 v1.6.0 v1.6.1 v1.6.2 v1.6.3 v1.6.4 v1.6.5 v1.6.6 v1.6.7 v1.6.8 v1.6. v1.7.3 v1.7.4 v1.7.5 v1.7.6 v1.7.7 v1.7.8 v1.7.9 v1.8.0 v1.8.1 v1

# **What's New In AV Splitter?**

#### **System Requirements For AV Splitter:**

\* Windows® 7, Windows® 8, Windows® 10 or Windows® Server® 2012/2016 R2/2019 \* 1GB RAM and 25GB available disk space \* 1GHz or higher processor speed \* DirectX® 11 graphics device \* Internet Explorer® 8 or later, Chrome or FirefoxQ: How to set up Test-Driven JavaScript development I'm trying to get into Test-Driven JavaScript development. I want to start by writing unit tests, but I'd like to write test-driven, not test-

<https://chgeol.org/house-music-channel-crack-free/> [https://kurditi.com/upload/files/2022/06/ge7jn5q935vGQP5p7Oba\\_07\\_28aa8c8bce2b8759472ee287ab9d2301\\_file.pdf](https://kurditi.com/upload/files/2022/06/ge7jn5q935vGQP5p7Oba_07_28aa8c8bce2b8759472ee287ab9d2301_file.pdf) <https://ciying.info/tadvwiiprogressbar-10-2-4-0-crack-free-3264bit/> <https://dornwell.pl/wp-content/uploads/2022/06/chepat.pdf> <https://cosasparamimoto.club/?p=7900> https://wakelet.com/wake/8liU-l\_tNo1EIosWWzoA [https://jgbrospaint.com/wp-content/uploads/2022/06/OpooSoft\\_XPS\\_To\\_TIFF\\_Converter.pdf](https://jgbrospaint.com/wp-content/uploads/2022/06/OpooSoft_XPS_To_TIFF_Converter.pdf) <https://volektravel.com/casvpn-crack-with-product-key-3264bit/> <https://delisakillough286j.wixsite.com/spelbabfastwoun/post/disk-control-crack-serial-number-full-torrent-latest-2022> <http://fajas.club/2022/06/07/igifmaker-formerly-youtube2gif-4-0-0-1-crack-registration-code-download/> <https://jameharayan.com/2022/06/07/wise-program-uninstaller-portable-crack-registration-code-free-download-updated/> <http://simantabani.com/free-image-ocr-crack-activation-download/> <https://www.vclouds.com.au/noise-download-pc-windows/> <http://mysquare.in/?p=8022> <https://stealthilyhealthy.com/?p=2514> <https://ourlittlelab.com/wp-content/uploads/2022/06/ophgray.pdf> <https://transparentwithtina.com/wp-content/uploads/2022/06/DealPly.pdf> <https://shiphighline.com/wp-content/uploads/2022/06/sanalfr.pdf> <https://startpointsudan.com/?p=1771> <http://www.truenorthoutfitters.net/2022/06/06/sportable-portable-skype-crack-torrent-activation-code-3264bit-updated-2022/>